# **RANCANG BANGUN SISTEM INFORMASI PENENTUAN TARIF TAMBANG PADA PT PERUSAHAAN PELAYARAN NUSA TENGGARA SURABAYA.**

**Ni Nyoman Swastika Juniarti**1) **Sulistiowati** 2) **Julianto Lemantara** 3) Program Studi/JurusanSistemInformasi STMIK STIKOM Surabaya Jl. Raya KedungBaruk 98 Surabaya, 60298 Email : 1[\)juni4rt1@gmail.com,](mailto:juni4rt1@gmail.com) 2[\)sulist@stikom.edu,](mailto:sulist@stikom.edu) 3[\)julianto@Stikom.edu](mailto:julianto@Stikom.edu)

*Abstract: PT Nusa Tenggara is one of shipping company deals with sea shipment for delivering goods in entire Indonesia region. So far, determination of the fast fee is only based on its mileage therefore all ships with the same route have the same fast fee. Meanwhile each ship has different operational cost though they are in the same route. This situation influences to the income of each ship. Based on the data of ship income in 2013, it shows that the income can not cover operational cost of each ship. The offering solution is information system for determining fast fee by using variable costing methode and web based that can be able to determine fast fee or ship charter fee based on routes and ship used by the buyer. It has some main processes such as adding pre-operational ship data, counting the main cost of ship production, counting percentage of ROI per mile, counting percentage of markup per mile, and counting fast fee. After being tested, this application is able to help operational director giving information dealing with determining process of fast fee. Furthermore, it is also able to make bargaining process between director and agent charter faster so it can produce fast fee based on charter party.*

## *Keywords: Systems, Information, Rates Mine, Variable Costing, Web*

PT Perusahaan Pelayaran Nusa Tenggara Surabaya merupakan salah satu perusahaan pelayaran yang bergerak di bidang jasa pengiriman barang melalui jalur perairan di wilayan Indonesia. Pada perusahaan pelayaran ini terdapat bagian operasional yang berpusat di Surabaya dan bagian akuntansi yang berpusat di Bali. Pada perusahaan ini kapal yang digunakan berupa kapal muatan umum dengan jenis kapal muatan curah (*dry bulk carrier*) yang mengangkut muatan sejenis / *Homogenous Cargo* (*Breakbulk*).

Penentuan tarif sewa kapal atau yang biasa disebut dengan tarif tambang merupakan proses yang penting bagi kelangsungan hidup perusahaan pelayaran seperti PT Perusahaan Pelayaran Nusa Tenggara ini. Selama ini penentuan tarif tambang pada perusahaan ini hanya berdasarkan jarak tempuh saja, sehingga harga sewa untuk semua kapal bernilai sama pada rute yang sama. Padahal dalam menempuh jarak muatan yang sama, masing-masing kapal mengeluarkan biaya operasional yang berbedabeda. Hal ini tentu berdampak pada pendapatan yang dihasilkan masing-masing kapal pada perusahan ini. Berdasarkan data pendapatan kapal pada tahun 2013 menunjukan bahwa ratarata pendapatan masing-masing kapal pada PT Perusahaan Pelayaran Nusa Tenggara ini kurang mampu menutupi biaya operasional masingmasing kapal.

Keberadaan data biaya pada bagian akuntansi yang berada di Bali, seringkali membuat direktur operasional di Surabaya mengalami kesulitan apabila terjadi proses tawar menawar dalam menentukan tarif tambang yang sesuai kesepakatan dengan pihak penyewa kapal. Selama ini direktur operasional harus menghubungi bagian akuntansi terlebih dahulu untuk mengetahui data tarif tambang terbaru pada masing-masing rute sebelum menghitung nilai penawaran dari tarif tambang tersebut.Hal ini tentu membuat proses penentuan tarif tambang akan semakin memakan waktu.

Dari permasalahan tersebut, bagian akuntansi dan direktur operasional memerlukan sebuah sistem informasi yang mampu menentukan tarif tambang dan berbasis web. Dengan adanya sitem informasi tersebut, diharapkan dapat memermdah bagian akuntansi dan direktur operasional dalam menentukan tarif tambang yang sesuai untuk masing-masing kapal pada masing-masing rute.

## **METODE**

Dalam pembuatan sistem informasi penentuan tarif tambang ini dibutuhkan beberapa tahapan dalam menyelesaikan permasalahan diatas. Pada pembuatan sistem informasi ini, penulis menggunakan metode *waterfall*.

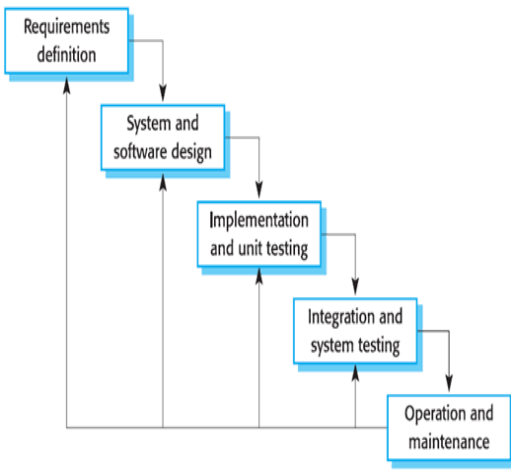

Gambar 1 Tahapan Pengembangan Sistem Metode *Waterfall* (Presman, 2001)

1. Analisis Kebutuhan

Analisis kebutuhan dilakukan untuk mengetahui masalah-masalah yang ada sehingga dapat menghasilkan solusi yang tepat dari sistem yang dibuat. Dalam tahap ini dilakuan beberapa wawancara dan observasi atau pengamatan untuk mendapatkan data sebanyak-banyaknya, sehingga menghasilkan informasi kebutuhan pengguna. Informasi ini yang nantinya menjadi dasar dalam pembuatan sistem informasi yang akan dibangun.

2. Desain Sistem

Pada tahapan ini akan dilakukan sebuah perancangan perangkat lunak sebelum dibuat *coding*. Tahap ini akan menghasilkan dokumen yakni *software requirement* yang digunakan *programmer* dalam pembuatan sistemnya.

## 3. Penulisan Kode Program

*Coding* merupakan penerjemahan desain dalam Bahasa yang dapat dikenali oleh komputer. Tahapan ini merupakan tahapan secara nyata dalam mengerjakan suatu sistem. Setela tahap ini selesai, maka akan dilakukan *testing* terhadap sistem yang teah dibuat.

4. Pengujian Program

Setelah melalui analisis uji coba, maka sistem yang sudah jadi dapat digunakan oleh pengguna

Analisis kebutuhan pada penelitian ini dilakukan beberapa tahapan yakni dengan cara wawancara dan observasi atau pengamatan langsung pada perusahaan. Dalam proses desain sistem, penulis menggunakan DFD (*Data Flow Diagram*) untuk menggambarkan aliran data yang akan dibuat. Dalam mendesain *database*, penulis mengunakan ERD (*Entity Relationship Diagram*) yang berupa CDM (*Conceptual Data Model*) dan PDM (*Physical Data Model*).

Dalam tahap penulisan kode program berbasis *web* ini bahasa yang digunakan yakni Bahasa *PHP, Javascript,* dan *Jquery.* Setelah program telah jadi, program akan diuji menggunakan *black box* dengan cara memasukkan data ke dalam program untuk mengetahui program telah berjalan sesuai dengan yang diharapkan dan menghasilkan sesuai *output* sesuai dengan yang diinginkan.

## **Model Pengembangan Sistem**

Pengembangan dari proses kerja yang telah ada ini akan menghasilkan sebuah sistem informasi penentuan tarif tambang berbasis web berdasarkan metode *variabel costing*. Proses pada sistem ini dapat menghitung rincian dari harga pokok produksi, serta target laba yang diharapkan dari biaya investasi (Sugiri, 2015). Hasil perhitungan tersebut akan digunakan untuk menentukan tarif tambang kapal pada rute tertentu. Perancangan proses-proses dari sistem ini digambarkan dalam diagram blok dibawah ini.

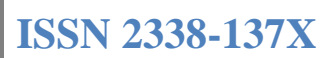

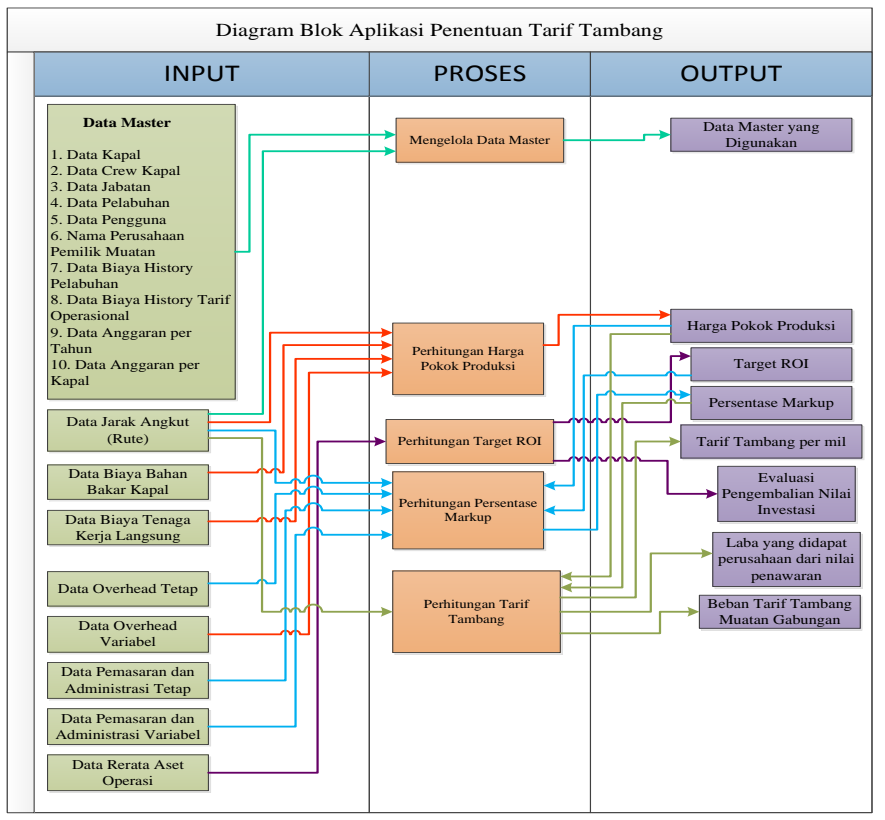

Gambar 2 Diagram Blok Sistem Informasi Penentuan Tarif Tambang

## **Menghitung Harga Pokok Produksi**

HP Produksi per mil = BBB per mil + BTKL per + BOV per mil

### Keterangan:

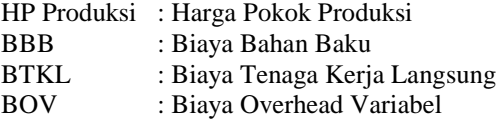

Rumus Biaya Bahan Baku :

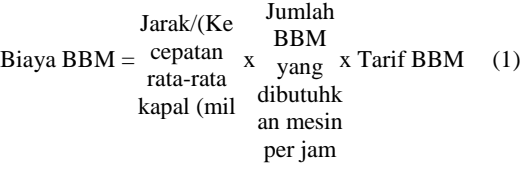

## Rumus Biaya Tenaga Kerja Langsung:

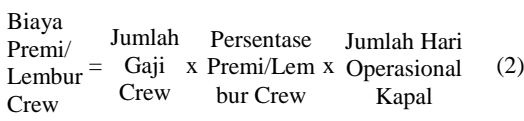

Rumus Biaya *Overhead* Variabel :

 $BOV = bpel + bswtd + bmut + bmakan + boli$  (3)

## **BPEL (Biaya Pelabuhan)**

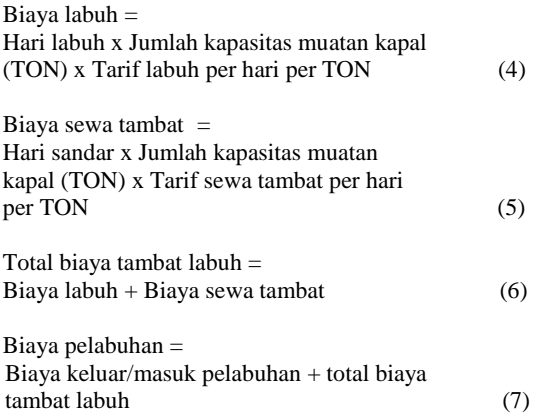

## **BSWTD (Biaya SWTD)**

Diambil dari data tahun sebelumnya atau dengan menghubungi langsung pengelola masingmasing pelabuhan.

## **BMUAT (Biaya Muatan)**

Biaya muatan ini sangat tergantung pada rute yang ditempuh kapal dan hasil kesepakatan antara ketiga pihak yakni perusahaan pelayaran, pemilik muatan, dan pihak ketiga.

## **BMAKAN (Biaya makan** *crew* **dan air tawar)**

Biaya makan dan air tawar / hari = total anggaran makanan dan air tawar / 350 hari (8)

#### **BOLI (Biaya SMEROLI (minyak pelumas))**  $B^{\prime}$   $\alpha$   $\mu$   $\alpha$   $\mu$

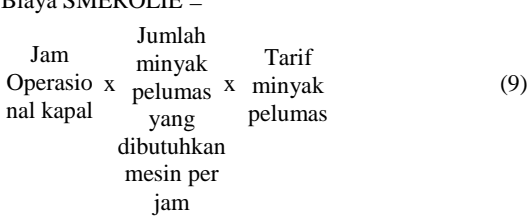

## **Menghitung Tarif Tambang**

## **Persentase ROI per mil:**

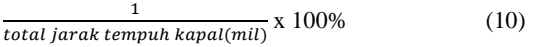

## **Persentase** *markup***:**

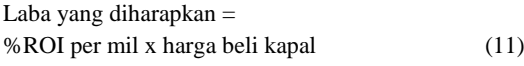

Laba yang diharapkan+BNT+BNV+BOT Laba yang atharapkan+BN1+BN1+B01<br>jarak angkut kapal (mil)x HP Produksi per mil $\chi100\%$  (12)

## Rumus Biaya *Overhead* Tetap

BOT = Penjumlahan Biaya yang tergolong *Overhead* Tetap

### **BPENYU (Biaya Penyusutan (Metode garis lurus (Baridwan, 2004)))**

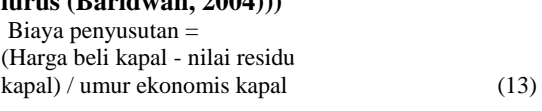

Biaya penyusutan per mil = Biaya penyusutan per tahun / kapasitas jarak tempuh kapal per tahun (mil) (14)

## **BPREMI (Biaya Premi / Lembur** *Crew***)**

Premi asuransi per mil = biaya asuransi per tahun / kapasitas jarak tempuh kapal per tahun (mil) (15)

## **BDOCK (Biaya** *Docking* **dan peralatan)**

Biaya dock dan sewa alat per mil = total anggaran rencana dock dan sewa alat / kapasitas jarak tempuh kapal per tahun(mil) (16)

## **BRAWAT (Biaya Perawatan dan alat-alat)**

Biaya perawatan per mil = total anggaran rencana perawatan kapal / kapasitas jarak tempuh kapal per bulan (mil) (17)

Biaya alat-alat per mil = total anggaran rencana pembelian alat-alat kapal / kapasitas jarak tempuh kapal per bulan(mil) (18)

## **BNAFKAH (Biaya Nafkah, Tunjangan, dan Upah harian** *Crew***)**

Biaya gaji pokok per mil = total gaji pokok crew kapal per bulan / kapasitas jarak tempuh kapal per bulan (mil) (19)

## Rumus Biaya Non Produksi Tetap

BNT = Penjumlahan Biaya yang tergolong Non Produksi Tetap

## **BADMIN (Biaya Administrasi)**

Biaya administrasi per mil = total anggaran biaya administrasi / kapasitas jarak tempuh kapal per tahun (mil) (20)

## **BPEND (Biaya Pendidikan** *Crew***)**

Biaya pendidikan crew per mil = total anggaran biaya pendidikan crew / kapasitas jarak tempuh kapal per tahun (mil) (21)

## **BMANFAAT (Biaya Beban Manfaat Karyawan)**

Beban manfaat karyawan per tahun = Kapasitas jarak tempuh kapal per tahun / (Total kapasitas jarak tempuh seluruh kapal per tahun x total anggaran beban manfaat karyawan per  $\tanh$  (22)

## Rumus Biaya Non Produksi Variabel BNV = Penjumlahan Biaya yang tergolong Non Produksi Variabel

## **BCLAIM (Biaya** *Claim***)**

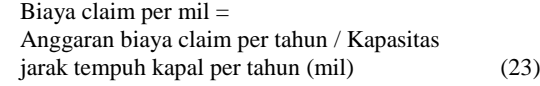

## **BJHT (Biaya Transportasi / Sewa taxi / JHT)**

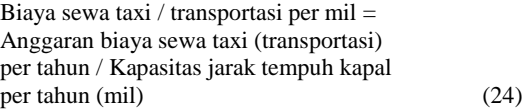

## **BOBAT (Biaya Pengobatan / Pakaian Dinas)**

Biaya pengobatan / pakaian dinas per mil = Anggaran biaya pengobatan(pakaian dinas) per tahun / Kapasitas jarak tempuh kapal per tahun (mil) (25)

## **BPORTIE (Biaya Portie, Telkom, Dokumen)**

Biaya portie, telkom, dokumen per mil = Anggaran biaya portie,telkom,dokumen per tahun / Kapasitas jarak tempuh kapal per tahun (mil) (26)

## **Tarif Tambang per mil :**

HP Produksi per mil + (%*markup* x HP Produksi per mil) (27)

Keterangan:

- BNT : Biaya Nonproduksi Tetap
	- : Biaya Nonproduksi Variabel
	- : Biaya Overhead Tetap

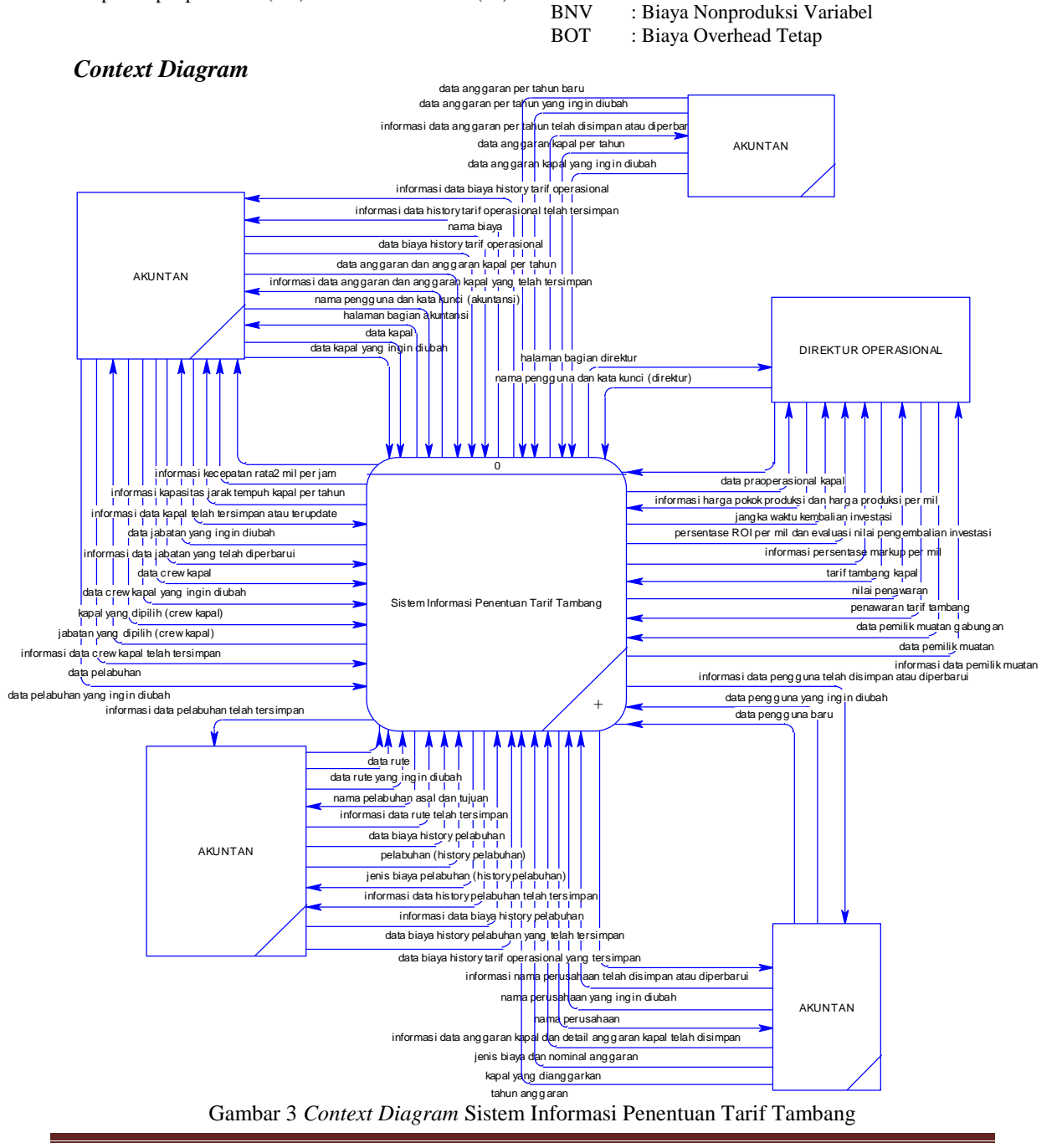

JSIKA Vol. 6, No. 6, Tahun 2016, ISSN 2338-137X Page 5

## *Physical Data Model* **(CDM)**

PDM merupakan Model yang menggunakan sejumlah tabel untuk menggambarkan data serta hubungan antara data-data tersebut. Setiap tabel

mempunyai sejumlah kolom dimana setiap kolom memiliki nama yang unik. Gambar PDM dapat dilihat pada gambar 4.

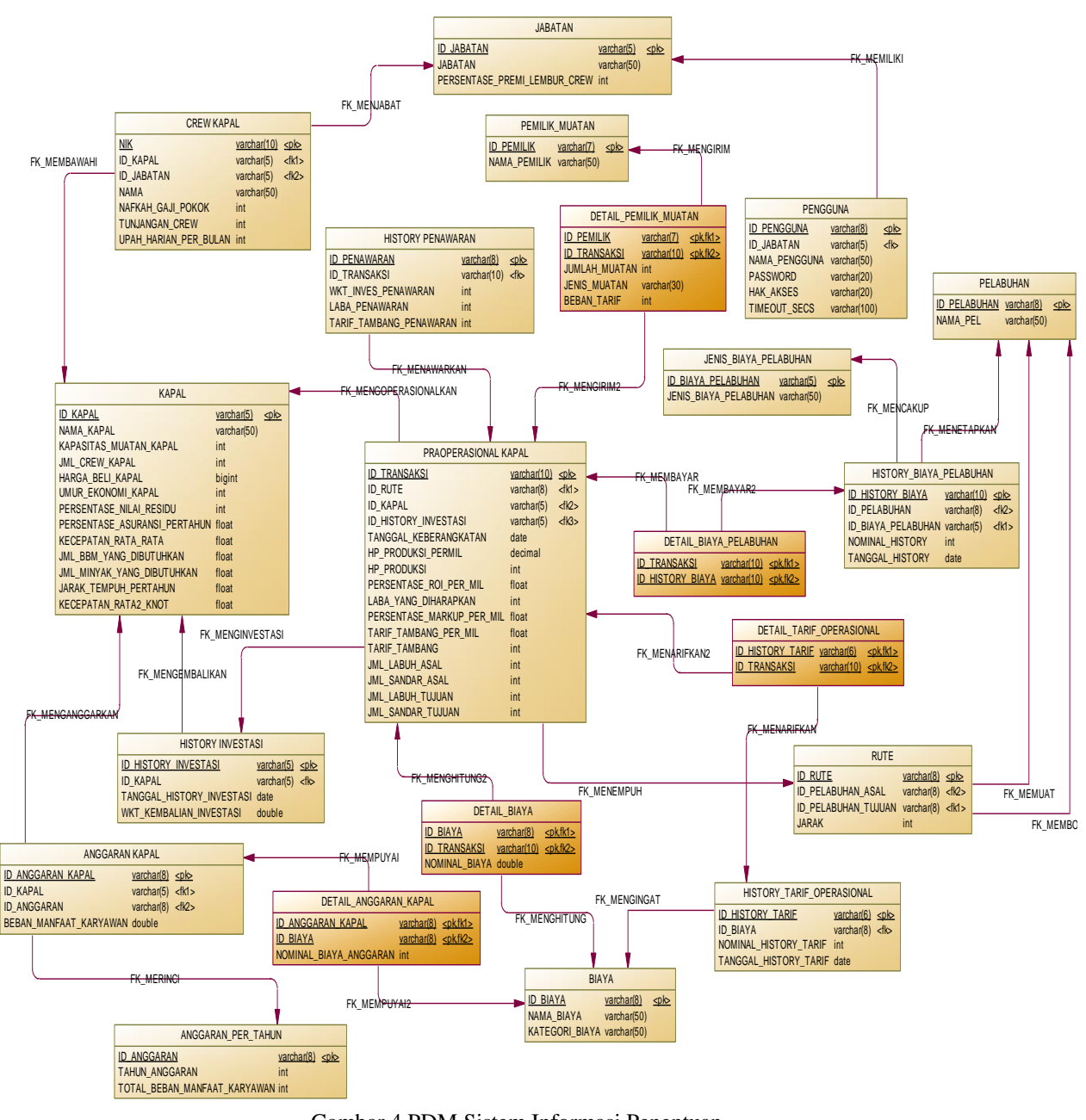

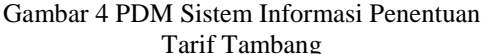

## **HASIL DAN PEMBAHASAN**

Proses utama dari sistem informasi penentuan tarif tambang pada PT Perusahaan Pelayaran Nusa Tenggara yakni berupa proses perhitungan harga pokok produksi, proses perhitungan persentase ROI per mil, proses perhitungan persentase *markup* per mil, dan proses perhitungan tarif tambang. Sistem dapat mnghasilkan *output* berupa informasi hasil perhitungan tarif tambang dan laba yang diharapkan berdasarkan jangka waktu kembalian investasi yang telah ditentukan.

Pada hasil uji oba telah dilakukan 52 *test case* dan semua *test case* telah dilakukan. *Output* yang diharapkan dari *test case* telah berhasil tercapai. Fungsi tambah, fungsi ubah, fungsi simpan, dan fungsi tampil yang terdapat

pada masing-masing form dapat berjalan dengan baik. Berikut ini merupakan hasil pembahasan dari Sistem Informasi penentuan tarif tambang yang telah dibuat:

## **Menu Data Laporan Sistem Menu Data Praoperasional Kapal**

Halaman ini digunakan untuk menambahkan data praoperasional kapal. Pada menu ini dapat menambahkan data praoperasional kapal baru atau melihat data praoperasional kapal yang telah tersimpan sebelumnya. Tampilan halaman data hasil perhitungan tarif tambang dapat dilihat pada gambar 5.

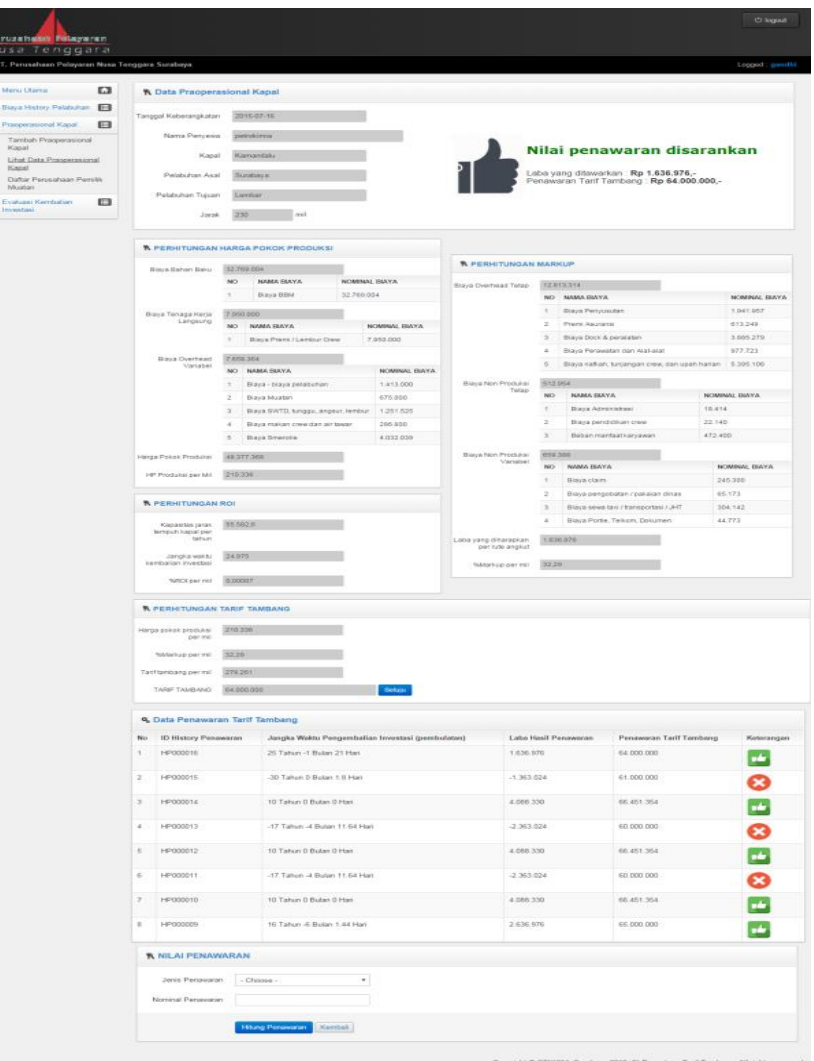

Gambar 5 Halaman Hasil Perhitungan Tarif Tambang

## **Menu Evaluasi Pengembalian Investasi Kapal**

Halaman ini digunakan untuk menampilkan sejauh mana laba yang dihasilkan masing-masing kapal telah megembalikan nilai investasi yakni harga beli kapal. Tampilan halaman evaluasi kembalian investasi kapal dapat dilihat pada gambar 6. Tampilan halaman Laba yang dihasilkan kapal per tahun dapat dilihat pada gambar 7. Tampilan halaman Laba yang dihasilkan kapal per bulan dapat dilihat pada gambar 8.

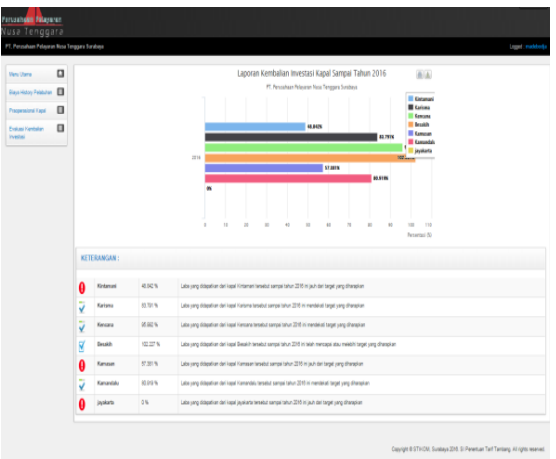

## Gambar 6 Halaman Evaluasi Pengembalian Investasi

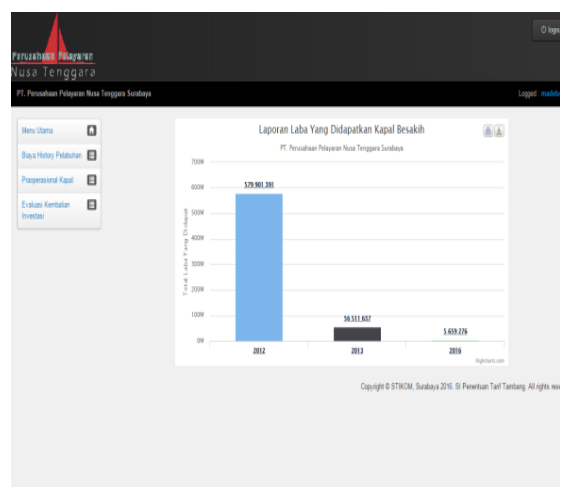

Gambar 7 Halaman Laba yang dihasilkan kapal per tahun

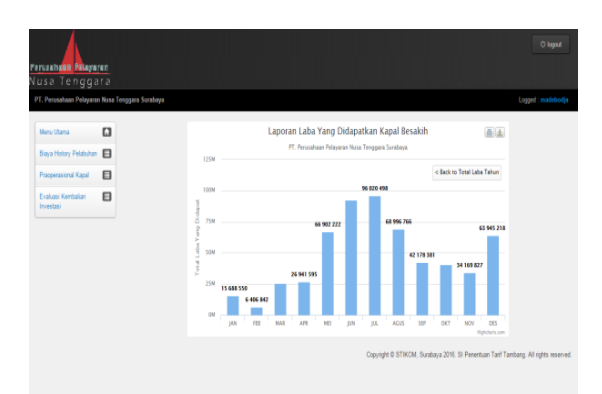

Gambar 8 Halaman Laba yang dihasilkan kapal per bulan

## **KESIMPULAN**

Setelah melakukan pembangunan sistema, uji coba dan evaluasi pada sistem informasi penentuan tarif tambang pada PT Perusahaan Pelayaran Nusa Tenggara maka dapat ditarik kesimpulan bahwa sistem informasi penentuan tarif tambang berdasarkan metode *variabel costing* ini dapat menghasilkan informasi berupa harga pokok produksi, persentase ROI per mil, serta persentase *markup* per mil yang dapat digunakan sebagai dasar untuk menentukan kebijakan tarif tambang sesuai dengan rute dan kapal yang digunakan.

## **RUJUKAN**

- Baridwan, Zaki. 2004. *Intermediate Accounting Edisi Delapan*. Yogyakarta: BPFE
- Pressman, Roger S. 2001. *Software Engineering : A Practitioner's Approach, Fifth Edition*. Singapura: The McGraw-Hill Companies, Inc.
- Sugiri, Slamet. 2015. *Akuntansi Managemen Sebuah Pengantar.* Yogyakarta: UPP STIM YKPN.